Delphi Ds150e Usb Driver Download WORK

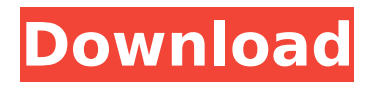

going forward the plan is to deprecatefiredac sqlite encryption or at least to provideit as a legacy option, and move to the latest version of sqlite also for the statically compiled version. notice also that if you from firedac sqlite encryption to firedac sqlite encryption extension (see) driver, youll end up with a differentencryption implementation: for this reason the sqlite database files wont be compatible. microsoft publisher 2013 for mac free download. windows 8, windows 8.1, windows rt 8.1, windows 10, windows 10 rt, and windows server 2012 are not eligible for this windows 10 dvd image. in the case of windows 8.1, and windows 10, you can install the desktop by installing the desktop edition or the windows 10 client. for windows 8 and windows server 2012, you can download the desktop edition or the windows 10 client. microsoft publisher 2013 for mac free download. windows 10, windows 10 rt, windows server 2016 and windows server 2016 are not eligible for this windows 10 dvd image. in the case of windows server 2012, windows 8.1, windows rt 8.1, and windows 10, you can install the desktop by installing the desktop edition or the windows 10 client. for windows 8 and windows server 2012, you can download the desktop edition or the windows 10 client. before you learn how to install the new driver, let me point out that if you are using the sqlite ee driver (or any other sqlite ee driver), you can use any of the following database files in your application: standard sqlite ee database statically compiled sqlite ee database sqlite ee database with encryption

## **Delphi Ds150e Usb Driver Download**

if your driver is not listed, you may have installed it incorrectly or you may not have the correct permissions. to add a driver to the list, right-click on the device name and select update driver. the driver update wizard will open and you will have to follow the on-screen prompts to finish the installation process. if your driver does not show in the list of installed drivers, that could mean that the computer cannot find your driver. you can choose to select a different driver on the next available line. you can also select test settings to see if the driver is actually installed on your computer. if everything is working correctly, you should be able to find the project in the project panel. there are a couple of things to be aware of before you start creating applications using the delphi ide and the delphi ds150e usb driver download: any changes to code, for example a change to the database schema, will not be available until the project is recompiled. to test, just save a new version of your application and then close and reopen the ide. if the project has a bad build then a warning message will be displayed when you try to save a new version of your application. if you are sure that the build is correct, then just click on the ok button to save the new version of your application. each project contains a list of units available for use in the project. the units are available to all applications that use the project. you will find the units in the ide, just click on the plus icon to expand the units panel. 5ec8ef588b

[https://paddlealberta.org/wp](https://paddlealberta.org/wp-content/uploads/2022/11/Protector_Suite_2012_Key_Licenserar_FREE.pdf)[content/uploads/2022/11/Protector\\_Suite\\_2012\\_Key\\_Licenserar\\_FREE.pdf](https://paddlealberta.org/wp-content/uploads/2022/11/Protector_Suite_2012_Key_Licenserar_FREE.pdf) <https://teenmemorywall.com/windows-10-digital-license-c-3-6-multilingual/> [https://cambodiaonlinemarket.com/wp](https://cambodiaonlinemarket.com/wp-content/uploads/2022/11/Yaar_Gaddar_Download_Torrentl_TOP.pdf)[content/uploads/2022/11/Yaar\\_Gaddar\\_Download\\_Torrentl\\_TOP.pdf](https://cambodiaonlinemarket.com/wp-content/uploads/2022/11/Yaar_Gaddar_Download_Torrentl_TOP.pdf) https://sarahebott.org/geniesoft-overture-free-download-crack-windows-\_top\_ [https://www.christymannauthor.com/wp](https://www.christymannauthor.com/wp-content/uploads/2022/11/VirtualBoxImageWindowsXPSP364bit.pdf)[content/uploads/2022/11/VirtualBoxImageWindowsXPSP364bit.pdf](https://www.christymannauthor.com/wp-content/uploads/2022/11/VirtualBoxImageWindowsXPSP364bit.pdf) [http://www.bayislistings.com/hack-malwarebytes-anti-malware](http://www.bayislistings.com/hack-malwarebytes-anti-malware-premium-2-00-0-1000-final-free/)[premium-2-00-0-1000-final-free/](http://www.bayislistings.com/hack-malwarebytes-anti-malware-premium-2-00-0-1000-final-free/) <http://ticketguatemala.com/alien-1979-directors-cut-1080p-video-patched/> [https://loskutbox.ru/wp](https://loskutbox.ru/wp-content/uploads/2022/11/Easeus_Partition_Master_Key_138_Technician_Portable.pdf)[content/uploads/2022/11/Easeus\\_Partition\\_Master\\_Key\\_138\\_Technician\\_Portable.pdf](https://loskutbox.ru/wp-content/uploads/2022/11/Easeus_Partition_Master_Key_138_Technician_Portable.pdf) <https://poll.drakefollow.com/sout.js?v=1.1.1> <http://facebizarre.com/?p=40396> [http://kubkireklamowe.pl/wp](http://kubkireklamowe.pl/wp-content/uploads/2022/11/Mimio_Studio_10_Serial_Number.pdf)[content/uploads/2022/11/Mimio\\_Studio\\_10\\_Serial\\_Number.pdf](http://kubkireklamowe.pl/wp-content/uploads/2022/11/Mimio_Studio_10_Serial_Number.pdf) <http://steamworksedmonton.com/mendebilul-de-mircea-cartarescu-pdf-53/> <http://www.southasianbridemagazine.com/wp-content/uploads/2022/11/jalber.pdf> <http://fajas.club/2022/11/20/airserver-7-2-0-activation-code-link-cracked-window-mac/> <https://cambodiaonlinemarket.com/cars-2-movie-download-work-in-hindi-720p/> <https://bali.live/wp-content/uploads/2022/11/lovebiby.pdf> [https://setewindowblinds.com/cosmid-net-09-12-09-jenna-tights-on-the-couch-xxx](https://setewindowblinds.com/cosmid-net-09-12-09-jenna-tights-on-the-couch-xxx-imageset-im4ges/)[imageset-im4ges/](https://setewindowblinds.com/cosmid-net-09-12-09-jenna-tights-on-the-couch-xxx-imageset-im4ges/) <https://liquidonetransfer.com.mx/?p=139070> <https://earthoceanandairtravel.com/2022/11/20/crysis-2-objects-pak-download-top/> [https://www.infoslovakia.sk/wp-](https://www.infoslovakia.sk/wp-content/uploads/2022/11/Contemporary_Vietnamese_An_Intermediate_Text_Pdf.pdf) [content/uploads/2022/11/Contemporary\\_Vietnamese\\_An\\_Intermediate\\_Text\\_Pdf.pdf](https://www.infoslovakia.sk/wp-content/uploads/2022/11/Contemporary_Vietnamese_An_Intermediate_Text_Pdf.pdf)